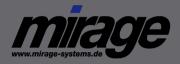

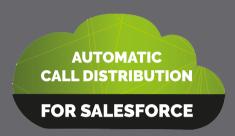

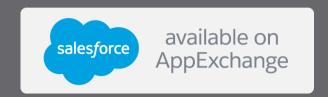

# Automatic Call Distribution for Salesforce

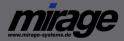

## Call Distribution based on Salesforce Data

#### Workflow

Workflows like transfer call to contact or account owner

Smart IVR (Interactive Voice Response)

If a case or contract number is typed into the IVR, the call can be distributed to the case or contract owner

## Custom Objects

Custom objects and custom fields are supported

#### Goal

The caller will be directly transferred to the right person

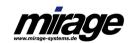

# Lookup Data based on Salesforce Data

## Personalize Greeting

Search Name and language in Salesforce – Hello Tom, nice to hear from your again

## Lookup data

City, Country, Language, Service level agreement, Products ordered

#### Custom Objects

Custom objects and custom fields are supported

#### Goal

Personalize call experience, distribute call based on personal data

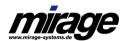

# Display Data based on IVR input

IVR input

Display any object like case or contract based on IVR input

Custom Objects

Custom objects and custom fields are supported

Supported CTI solution

Requires CTI Data Connector for Salesforce

Goal

Agent gets automatically the relevant data for the call

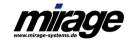

## Overview

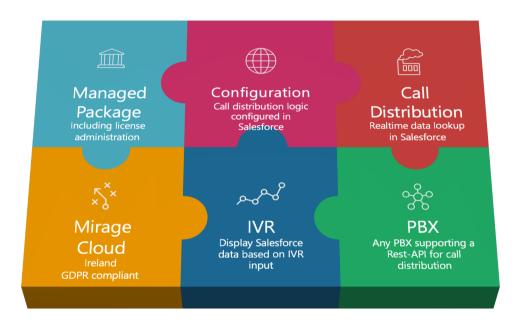

#### Additional Key Features

 Considers Omni-Channel presence state

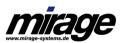

## Salesforce Platforms

Lightning
Experience
Sales and Service
Cloud

C Classic
Sales and Service
Cloud

CTI Solutions

Data lookup can be used without a CTI solution. IVR feature requires CTI Data Connector

OC Use presence state information for call distribution

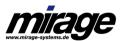

## Call Distribution based on Salesforce Data

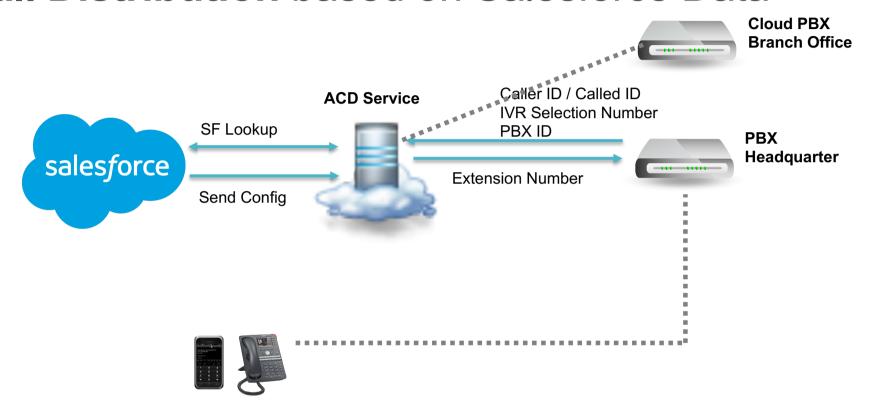

- PBX sends caller ID, called ID to ACD for Salesforce
- ACD for Salesforce does a lookup in Salesforce depending on rules
- ACD for Salesforce provides an extension number to the PBX
- PBX calls the final extension

# Display Data based on IVR input

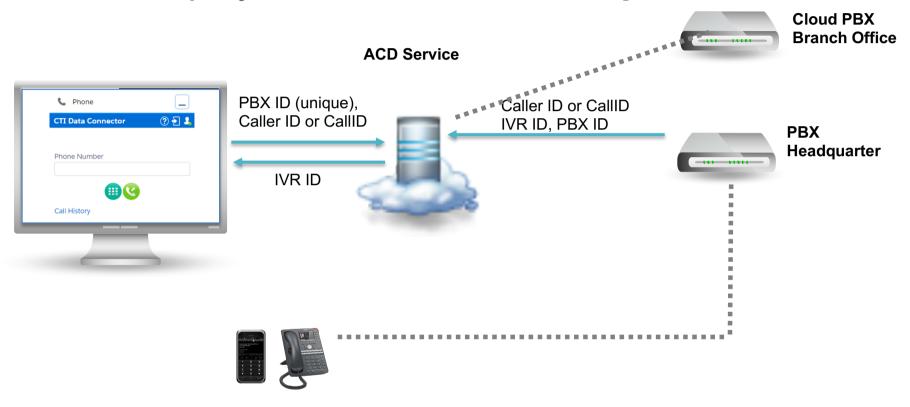

- PBX sends IVR input to ACD service
- CTI Data Connector retrieves IVR ID from ACD service
- CTI Data Connector display the object (e.g. case) based on the IVR ID

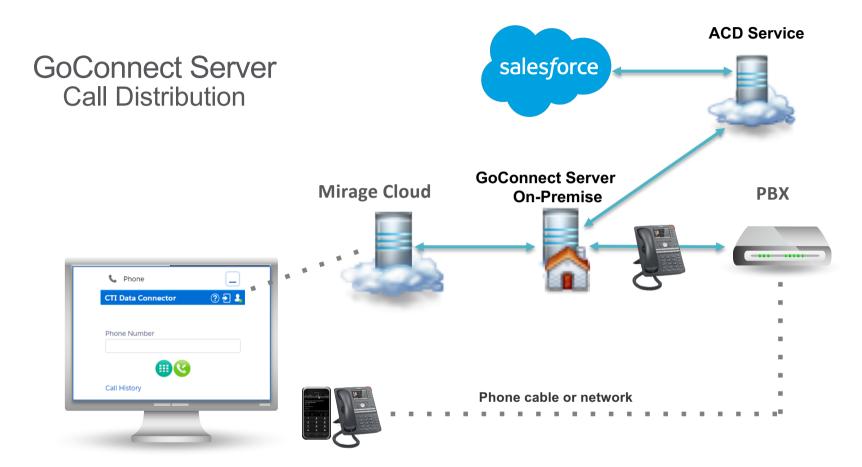

- Deskphone / SoftPhone required to which inbound call is directed
- GoConnect Server sends Caller ID / Called ID to ACD Service
- ACD for Salesforce does a lookup in Salesforce depending on rules
- ACD for Salesforce provides an extension number to the GoConnect Server
- GoConnect Server initiates a call transfer via deskphone to the retrieved extension number

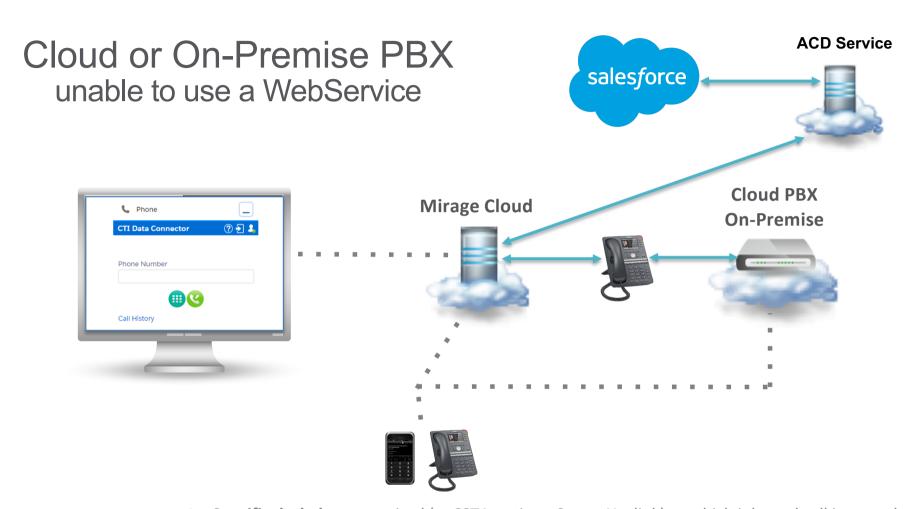

- Specific deskphone required (uaCSTA option Snom, Yealink) to which inbound call is routed
- ACD for Salesforce does a lookup in Salesforce depending on rules
- ACD for Salesforce provides an extension number to the PBX
- Mirage Cloud initiates a call transfer via deskphone to the retrieved extension number